## **Evince Contact reCaptcha**

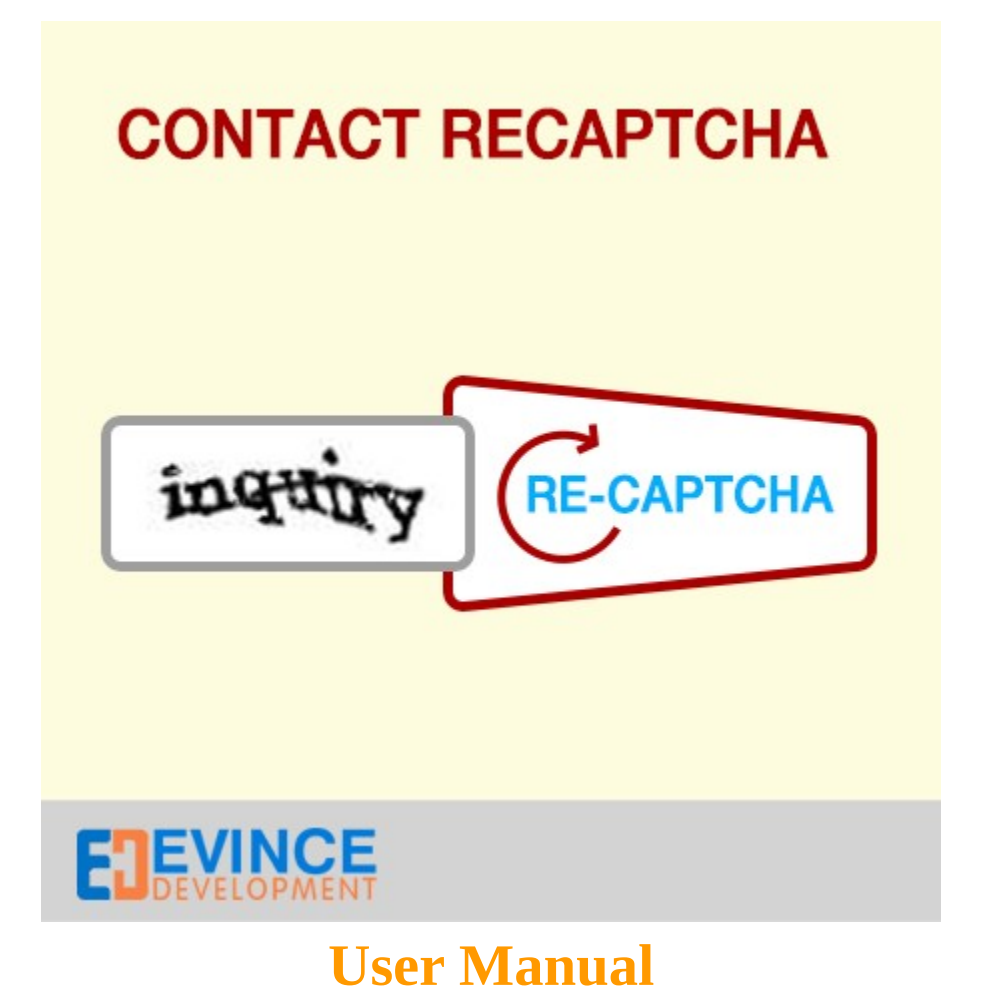

**Support: [support@evincedev.com](mailto:support@evincedev.com)**

## **1. Configure Extension :**

**Evince OrderDocuments** 

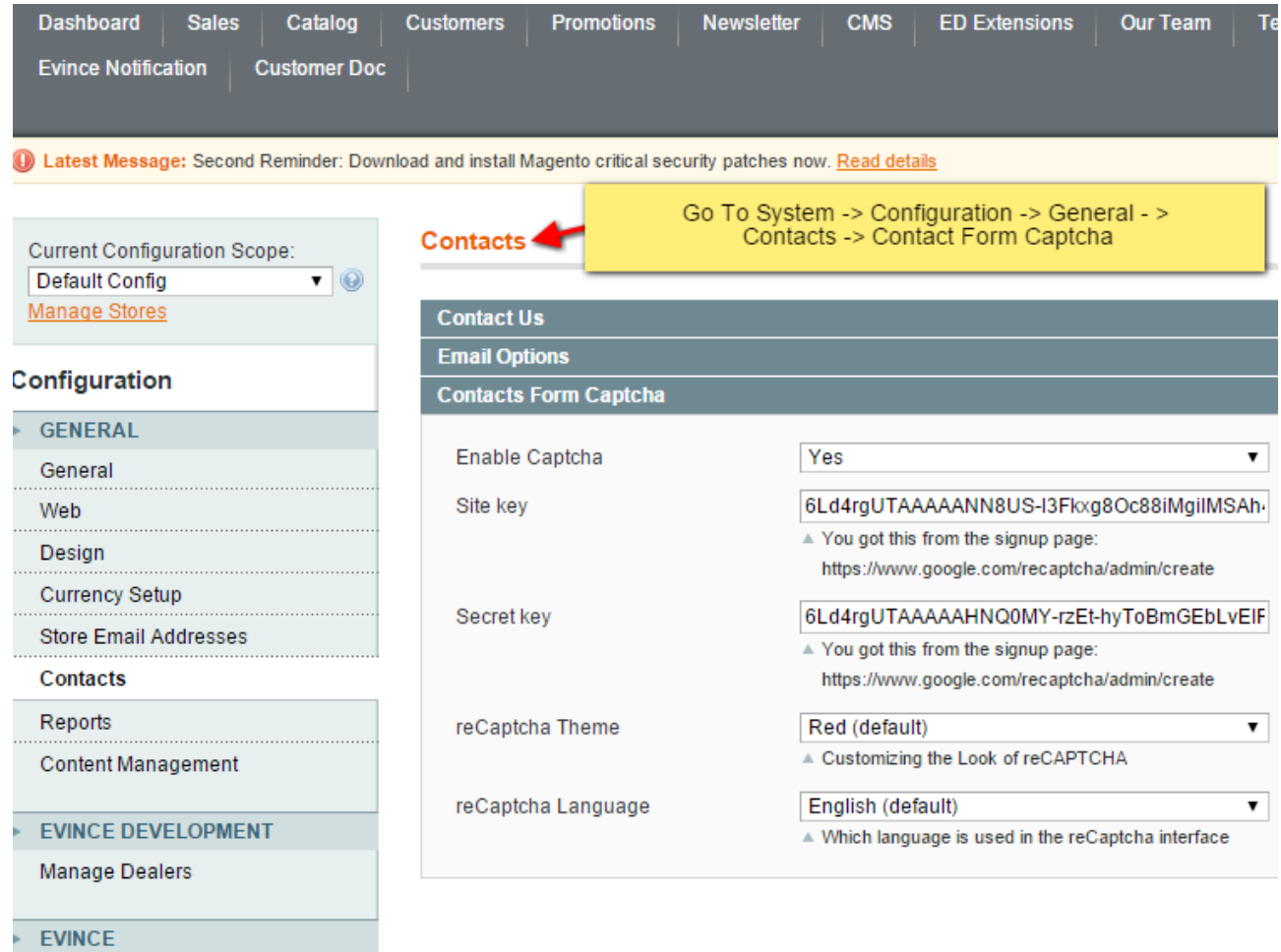

## **2. Front end view of extension :**

## **CONTACT US**

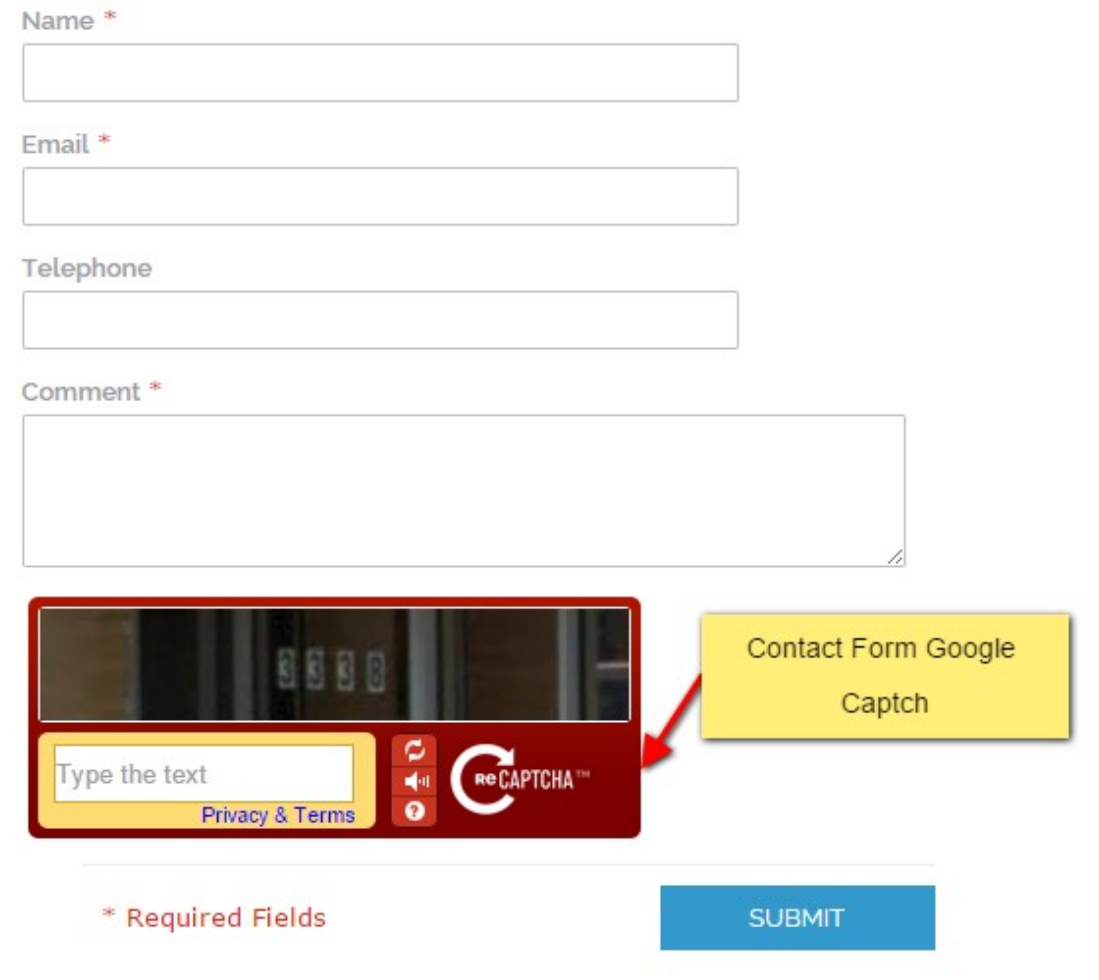